### Basi di Dati

Esercizi sulle interrogazioni in SQL

- $\triangleright$  Si supponga di voler costruire un database per la gestione dei noleggi di DVD di un negozio. Tale database, in una versione del tutto semplicistica ed irreale, potrebbe essere rappresentato dalle tabelle clienti, dvd e noleggi:
	- $\rightarrow$  tabella clienti, relativa ai clienti del videonoleggio e contenente informazioni quali il numero di tessera, il nome, il cognome (tutti obbligatori) ed il numero di telefono.
	- tabella dvd, relativa ai dvd in possesso del videonoleggio (si assuma per semplicità che le copie di ogni dvd siano illimitate, e che quindi più clienti possano prendere a noleggio copie diverse di uno stesso dvd contemporaneamente). Per ogni dvd la tabella tiene traccia del codice (obbligatorio), del titolo, del regista, del voto della critica (da 1 a 10) e della trama.
	- tabella noleggi, relativa ai noleggi di dvd in atto in quel momento. In particolare, la tabella tiene traccia del codice del dvd noleggiato, del numero di tessera del cliente che sta effettuando il noleggio e della data in cui il cliente ha iniziato il noleggio.

- ▶ Traducendo la realtà relativa al videonoleggio con i costrutti del modello relazionale si ottiene:
	- CLIENTI (TESSERA, NOME, COGNOME, TELEFONO)
	- DVD (CODICE, TITOLO, REGISTA, VOTO, TRAMA)
	- $\triangleright$  NOLEGGI (CODICE DVD, TESSERA, DATA\_NOLEGGIO)
		- FK: CODICE DVD REFERENCES DVD (CODICE)
		- **FK: TESSERA REFERENCES CLIENTI (TESSERA)**
- $\triangleright$  Gli attributi sottolineati rappresentano la chiave primaria di ciascuna tabella

**Apriamo il browser, accediamo a phpPgAdmin** tramite l'indirizzo: 

#### http://www.isgroup.unimo.it/postgres

- $\triangleright$  ed eseguiamo il login.
- ▶ Creiamo un nuovo database (**DVDxx**) e lo impostiamo come db corrente (**XX** rappresenta il numero del vostro gruppo)
- ▶ Possiamo ora definire mediante statement SQL gli schemi relativi al database "DVDxx" specificando gli opportuni vincoli.

### Creazione Nuovo Database

**Attenzione**: affinché la creazione di un nuovo database vada a buon fine, è necessario specificare come codifica "UTF-8"!

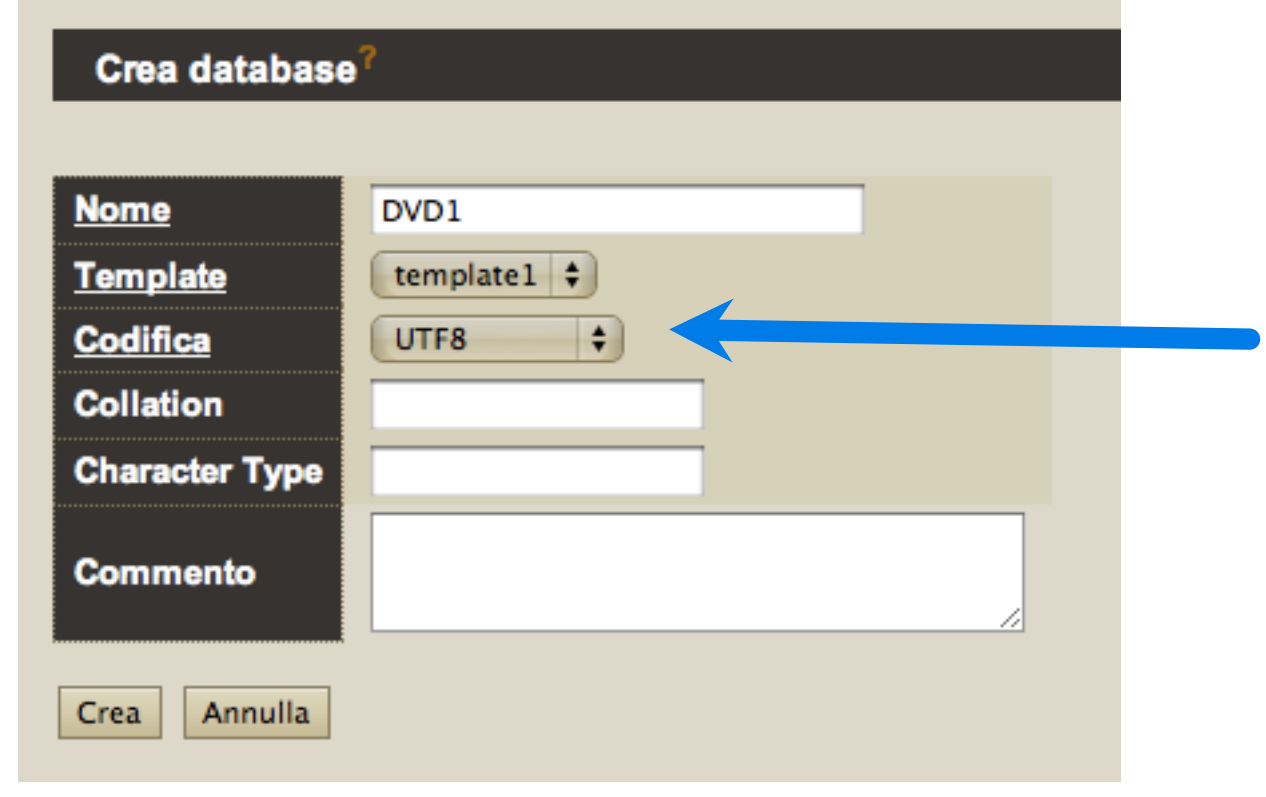

```
CREATE TABLE CLIENTI (
     TESSERA CHAR(5) NOT NULL,
     NOME VARCHAR(60) NOT NULL,
     COGNOME VARCHAR(60) NOT NULL,
     TELEFONO VARCHAR(20),
     PRIMARY KEY (TESSERA)
```
);

```
CREATE TABLE DVD (
     CODICE CHAR(5) NOT NULL,
     TITOLO VARCHAR(60),
     REGISTA VARCHAR(60),
     VOTO INT CHECK (VOTO BETWEEN 1 AND 10),
     TRAMA VARCHAR(200),
     PRIMARY KEY (CODICE)
```
);

**CREATE TABLE NOLEGGI (** CODICE\_DVD CHAR(5) NOT NULL REFERENCES DVD(CODICE), TESSERA CHAR(5) NOT NULL REFERENCES CLIENTI(TESSERA), DATA\_NOLEGGIO DATE, PRIMARY KEY (CODICE\_DVD,TESSERA) );

- Popolare le tabelle create seguendo la traccia indicata di seguito:
	- ▶ Provare ad inserire almeno un record "non valido" (che va contro la definizione del vincolo espresso in fase di definizione della tabella) per i vincoli di ciascuna tabella
	- Inserire alcuni record "validi" e consistenti per ogni tabella (prevedendo anche la possibilità di valori nulli)
	- Aggiornare, aumentando di 3 unità il voto, il record della tabella DVD relativo al codice '12345'

```
Videonoleggio DVD
```

```
INSERT INTO CLIENTI
```

```
VALUES	
  ('00001','Carlo', 'Rossi', '+390596606633')
```
...

#### INSERT INTO DVD

VALUES ('00001', 'Braveheart', 'M.Gibson', 8, 'William Wallace unites the 13th Century Scots in their battle to overthrow English rule')

```
...
UPDATE DVD
  SET VOTO = VOTO + 3
  WHERE CODICE = '12345'
```
- Formulare le seguenti interrogazioni:
	- ▶ "Elenco dei DVD (distinti) che hanno un voto maggiore di 5"
	- $\triangleright$  "Telefono dei clienti di nome 'Carlo'"
	- ▶ "Codici DVD noleggiati da clienti con tessere ('00001', '00002', '00003', '00004')"

SELECT CODICE FROM DVD WHERE VOTO>5

SELECT TELEFONO FROM CLIENTI WHERE NOME='Carlo'

SELECT CODICE\_DVD FROM NOLEGGI WHERE TESSERA ='00001' OR TESSERA ='000002' 

 OR TESSERA ='000003' OR TESSERA ='000004'

11 Esercizi di interrogazioni in SQL

In algebra relazionale…

▶ PROJECT [CODICE] (SELECT [VOTO>5] DVD)

**PROJECT [TELEFONO]** (SELECT [NOME=Carlo] CLIENTI)

**PROJECT [CODICE\_DVD]** (SELECT [TESSERA=00001 

 OR TESSERA=00002 

 OR TESSERA=00003 

 OR TESSERA=00004] 

 NOLEGGI )

#### oppure…

```
▶ PROJECT [CODICE_DVD]
      (SELECT [TESSERA='00001'] NOLEGGI)
      U
  PROJECT [CODICE_DVD]	

      (SELECT [TESSERA='00002'] NOLEGGI)
      U
 PROJECT [CODICE_DVD]	

      (SELECT [TESSERA='00003'] NOLEGGI)
      U
  PROJECT [CODICE_DVD]	

      (SELECT [TESSERA='00004'] NOLEGGI)
```
### Database Esami

- I Database **Esami** rappresenta la situazione di Studenti, Corsi, Docenti ed Esami:
	- S (Matr, SNome, Citta, ACorso) C (CC, CNome, CD) FK: CD REFERENCES D D (CD, CNome, Citta) E (Matr, CC, Data, Voto) FK: Matr REFERENCES S FK: CC REFERENCES C

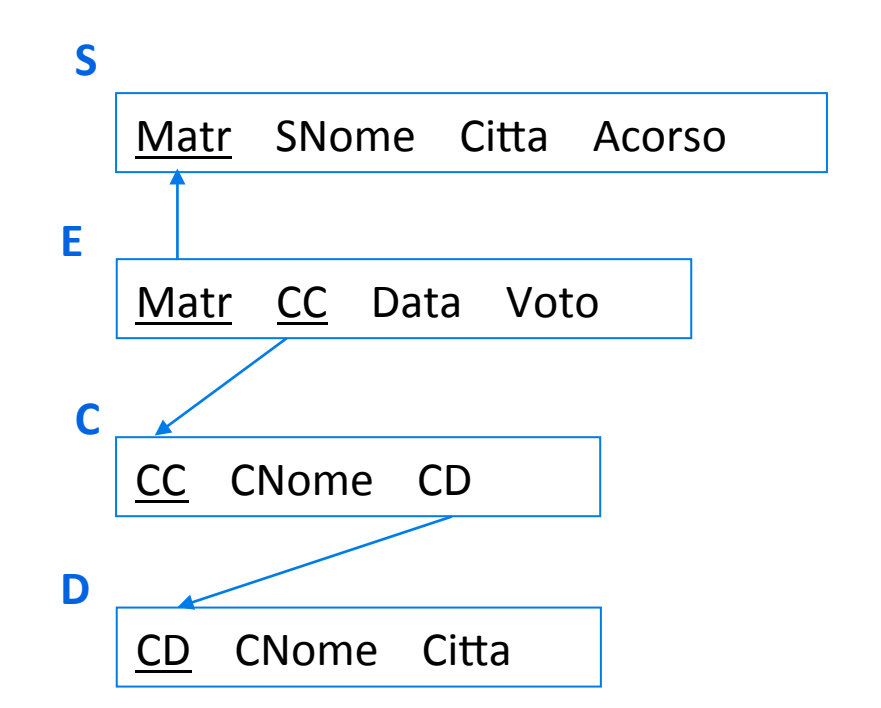

### Selezionare ...

Studenti del secondo anno di corso

**SELECT\* FROM S WHERE ACorso=2** 

Esercizi di interrogazioni in SQL

▶ Esami con voto compreso tra 24 e 28

```
SELECT *
FROM E
WHERE Voto >= 24AND Voto <= 28
SELECT *
FROM E
WHERE Voto BETWEEN 24 AND 28
```
Studenti il cui nome inizia con G

**SELECT\* FROM S WHERE SNome LIKE 'G%'** 

▶ Studenti con l'attributo città non specificato

**SELECT\* FROM S WHERE Citta IS NULL** 

• Coppie di studenti residenti nella stessa città

**SELECT S1.Matr, S2.Matr** FROM S S1, S S2 **WHERE S1.Citta = S2.Citta** AND S1.Matr < S2.Matr

Esercizi di interrogazioni in SQL

▶ Per ogni esame con voto superiore a 24 riportare il nome dello studente e il codice del docente del corso 

SELECT S.SNome, C.CD FROM S,E,C WHERE S.Matr=E.Matr AND E.CC=C.CC  $AND$  Voto  $> 24$ 

 $\triangleright$  Matricole degli studenti che hanno sostenuto almeno uno degli esami sostenuti dallo studente di nome 'PAOLA'

SELECT E1.Matr FROM S, E E1, E E2 WHERE E2.Matr = S.Matr AND  $E1.CC = E2.CC$ AND S.SNome= 'PAOLA'